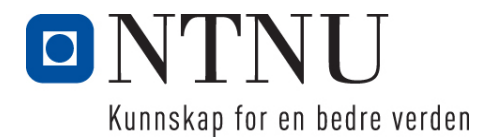

Institutt for datateknologi og informatikk

### **Eksamensoppgave i PROG1001 – Grunnleggende programmering**

**Faglig kontakt under eksamen: Frode Haug Tlf: 950 55 636**

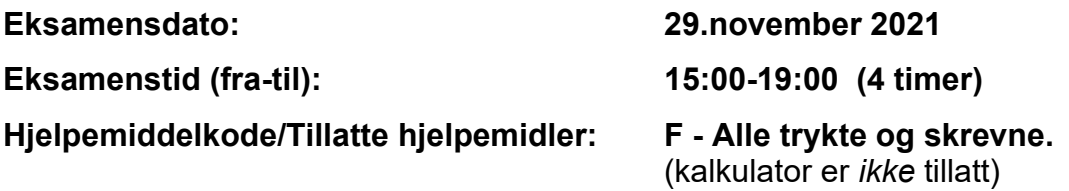

**Annen informasjon:**

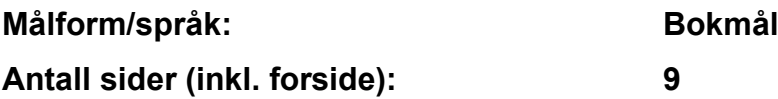

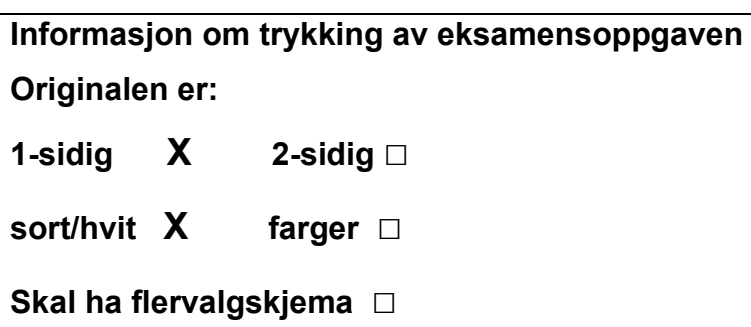

#### **Kontrollert av:**

Dato Sign

\_\_\_\_\_\_\_\_\_\_\_\_\_\_\_\_\_\_\_\_\_\_\_\_\_\_\_\_

**NB: Oppgave 1a, 1b og 2 er totalt uavhengige og kan derfor løses separat.**

## **Oppgave 1 (30%)**

```
a) Hva blir utskriften fra følgende program (litt hjelp: det blir 5 linjer):
     #include <stdio.h>
     #include <string.h>
     char txt[] 
            = "ENDELIG-KAN-VI-HA-FYSISK-UNDERVISNING-PAA-SKOLEN-IGJEN";
     int main() {
          int i = 43 / 4, j = 12 + 2 * 2, k;
          k = strlen(txt) / j;
          printf(" cc cc cc \nvert, txt[i], txt[j], txt[k]);
           do {
           printf(" %c", txt[i]);
          } while (++i < j);
          printf("n");
          i = 17 / 3; j = 17 % 6;for (k = i; k \le 32; k += j) printf(" %c", txt[k]);
          printf("\n\ranglen");
          i = 17; j = 29;while (i < j) { i++; j--; };
          printf(" \text{sc } \text{sc} \setminus n", txt[i], txt[j]);
          i = 17; j = 29;while (i++ < j--);
          printf(" \text{{c}} \text{{c}} \text{{c}} \text{{n}}", txt[i], txt[j]);
          return 0;
     }
```

```
#include <stdio.h>
#include <stdbool.h>
#include <string.h>
struct Dose {
  char hva[30];
  int dato;
};
void H21Funk1(const struct Dose d) {
  printf("%s, satt den %i/%i-%i\n", d.hva,
                   d.dato%100, (d.dato/100)%100, d.dato/10000);
}
int H21Funk2(const struct Dose* d1, const struct Dose* d2) {
 return ((d1->dato > d2->dato) ? d2->dato : d1->dato);
}
bool H21Funk3(const struct Dose d1, const struct Dose* d2) {
 return (d1.hva[4] == d2 \rightarrow hva[5]);
}
int H21Funk4(const struct Dose* d1, const struct Dose* d2) {
  return( (!strcmp(d1->hva, d2->hva)) ? d1->dato : d2->dato);
}
void H21Funk5(const struct Dose* d1, 
              const struct Dose* d2, struct Dose* d3) {
  strcat(d3->hva, d2->hva); strcat(d3->hva, d1->hva);
}
int main() {
    struct Dose dose1 = \{ "Pfizer", 210615},
                dose2 = { "Moderna", 210817},
                dose3 = { "Aquavit", 211224};
     H21Funk1(dose2);
     printf("%i\n", H21Funk2(&dose3, &dose1));
     printf("%i\n", H21Funk3(dose2, &dose1));
     strcpy(dose2.hva, dose1.hva);
     printf("%i\n", H21Funk4(&dose2, &dose1));
   H21Funk5(&dose1, &dose2, &dose3); H21Funk1(dose3);
    return 0;
}
```
## **Oppgave 2 (70%)**

**Les** *hele* **teksten for denne oppgaven (2a-2g)** *nøye***, før du begynner å besvare noe som helst. Studér vedlegget (som også er på utdelte papirer), som inneholder mange viktige opplysninger som du trenger/skal bruke. Legg spesielt merke til #define/const, structene med datamedlemmer, funksjoner, globale variable, main() og** *fem ferdiglagde funksjoner***. Husk også på de ferdiglagde funksjonene for å lese inn data på LesData.h. Bruk** *alt* **dette** *svært* **aktivt.**

Det holdes orden på ulike kunder, banker og lånene som kundene har i bankene.

### **Datastrukturen**

Datastrukturen består (se vedlegget) av arrayene gKunder og gBanker. I disse er indeksene fra 0 til gAntallKunder-1/gAntallBanker-1 i bruk. Vedlegget angir også hvilke datamedlemmer structene inneholder. **NB:** Bankene angis for/av brukeren (ved I/O) fra 1 til gAntallBanker, selv om de i arrayen altså ligger lagret fra indeks nr.0 til gAntallBanker-1.

*Vedlegget inneholder alt du trenger av structer, datamedlemmer og globale variable for å løse denne eksamensoppgaven. Dessuten er prototyper for alle funksjoner også ferdig deklarert/definert.*

## **Oppgaven**

**a) Skriv innmaten til** void skrivAlleBankene() **og**

void bankSkrivData(const struct Bank\* bank) Den første funksjonen sørger for at *alle* bankene og deres numre (nr.1 …) blir skrevet ut på skjermen. Vha. den andre funksjonen blir *alle* data inni hver Bank skrevet ut.

**b) Skriv innmaten til** void endreBanksRente() **og** void bankEndreRente(struct Bank\* bank)

Den første funksjonen kommer med en melding om ingen banker finnes. I motsatt fall leses et banknummer (1 til gAntallBanker). Deretter endres denne bankens rente vha. den andre funksjonen. Denne funksjonen skriver både aller først og helt til slutt bankens aktuelle standard rente. Mellom dette tilbys brukeren å endre renten til intervallet 0.2 til *max. 2.0 prosentpoeng høyere enn den nåværende renten.* 

**c) Skriv innmaten til** void skrivEnKunde() **og**

void kundeSkrivData(const struct Kunde\* kunde) Den første funksjonen kommer med en melding om ingen kunder finnes. I motsatt fall leses et kundenavn. Det forsøkes å finne denne kunden vha. allerede ferdiglaget funksjon. Er kunden *ikke* å finne, kommer det også en melding. I motsatt fall skrives alle kundens data vha. den andre funksjonen. Denne funksjonen skriver *alle* kundens data, inkludert navnet på den *første* lånebanken (bruk ferdiglaget funksjon), og det *månedlige* kronebeløpet for rentene  $( =$ lån \* (rente/100) / 12) i denne banken. Renten hentes vha. ferdiglaget funksjon. *Bankens navn og månedlige kronebeløp skrives også om kunden har et lån i bank nr.2.*

**d)** *Angi* **innmaten til** void endreKundesLaan() **og** kundeEndreLaan(struct Kunde\* kunde) Den første funksjonen gjør akkurat det samme som den første i oppgave 2C, bare at kundeEndreLaan(...) kalles i stedet. **Forklar kun hva endringen i koden da vil bli.** Den andre funksjonen skriver både aller først og helt til slutt alle kundens data. Mellom dette spør den om hvilket lån som skal endres (nr.1 eller 2). Lånet settes til en verdi mellom 0 og MAXLAAN. Er lånet helt nytt (lånebank er hittil nr.0 (null)), så leses og legges også inn et lovlig banknummer (1 til gAntallBanker).

**NB:** Men du trenger *ikke* å sjekke at de to lånene er i ulike banker. Skulle lånet bli satt til 0 (null), så fortsetter kunden allikevel å ligge der, og med den samme banken som lånegiver.

# **e) Skriv innmaten til** void bankMedFlestKunder() **og**

kundeLaanIBank(const struct Kunde\* kunde, const int nr) Den andre funksjonen returnerer true/false til om kunden har lån i bank nummer nr. Den første funksjonen finner ut hvilken bank som har flest lånekunder. Den skriver ut dette antallet og bankens navn. Har flere banker dette samme antallet kunder, så skrives den første banken ut. Ble ingen bank funnet med mer enn null lånekunder, så kommer en egen melding.

**f) Skriv innmaten til** void skrivTilFil() **og**<br>void kundeSkrivTilFil(FILE\* ut,

kundeSkrivTilFil(FILE\* ut, const struct Kunde\* kunde) Funksjonene sørger til sammen for at *alle kundene* blir skrevet til filen «KUNDER.DTA». gAntallKunder *skal* ligge aller først på filen. **Filformatet** ellers bestemmer du helt selv, men *skal* **oppgis i besvarelsen**. (Bankene skal altså *ikke* skrives til fil.)

### **g) Skriv innmaten til** void lesFraFil() **og**

 void kundeLesFraFil(FILE\* inn, struct Kunde\* kunde) Funksjonene sørger til sammen for at *alle kundene* blir lest inn fra filen «KUNDER.DTA», etter det formatet du selv bestemte i forrige deloppgave. (Bankene skal *ikke* leses fra fil.)

## **Annet (klargjørende):**

- Bankene er altså identifisert vha. sitt nummer (1 til gAntallBanker), mens kundene via sitt navn (som vi forutsetter alle er unike/ulike).
- Etter at det er lest fra fil, forutsetter vi at *alle* kundene har *minst ett* lån (kroner null eller mer) i en bank allerede, dvs. at laan[0] og bankNr[0] er fylt med reelle verdier hos alle kundene.
- *Alle* kunder i *samme* bank har (noe urealistisk) samme standard rente i denne banken.
- **Det skal altså** *ikke* **lages funksjonalitet for bl.a å:**
	- skrive ut *alle* kundene (*kun* for å skrive alle bankene, jfr. oppg.2A)
	- **legge inn en ny eller slette en kunde/bank**
	- endre banken for et allerede eksisterende lån hos en kunde (også når det er null)
	- endre navn, adresse, mail og telefon inni structene
- Programmet har ikke noe om automatisk reduksjon av lånet (avskrivning) pr.mnd.
- Gjør dine egne forutsetninger og presiseringer av oppgaven, dersom du skulle finne dette nødvendig. Gjør i så fall klart rede for disse *i starten* av din besvarelse av oppgaven.
- **NB:** Det skal *ikke* brukes C++-kode, dvs. slikt som f.eks: string-klassen, kode fra STL, templates eller andre større hjelpebiblioteker. Men, de vanligste includer brukt i hele høst er tilgjengelig.

#### **Lykke til med livets små og store (studie-/bolig-/bil-)lån! FrodeH**

### **Vedlegg til PROG1001, november 2021: Halvferdig programkode**

```
#include <stdio.h> // printf, FILE
#include <stdlib.h> // sizeof, malloc
#include <string.h> // strcpy, strlen, strcmp
#include <stdbool.h> // bool, true, false
#include "LesData.h" // Verktøykasse for lesing av diverse data
#define MAXKUNDER 500 ///< Max. antall kunder.
#define MAXBANKER 20 ///< Max. antall banker.
const int STRLEN = 80; ///< Max. tekstlengde.
const int MAXLAAN = 30000000; ///< Max. lån (30 millioner).
/ * ** Kunde (med navn, mailadresse, mobilnr og lånene i max.to ulike banker).
*/
struct Kunde {<br>char* navn,
  char^* navn,<br>
\begin{array}{ccc}\n\star & \text{main} \\
\star & \text{mail} \\
\end{array}* mail; \begin{array}{ccc} \hline \end{array} \begin{array}{ccc} \hline \end{array} // \begin{array}{ccc} \hline \end{array} - mail-adresse
 int tlf; // - mobilnummer
 float laan[2]; // - lånenes størrelse
int bankNr[2]; // - indeksen på lånebankene
};
/**
* Bank (med navn, adresse, mail, telefon og nåværende rente).
*/
struct Bank {<br>char* navn,
 char* navn, // Bankens: - navn
 * adresse, // - gate- og stedsadresse
* mail; \longrightarrow \longrightarrow \longrightarrow \longrightarrow mail-adresse
int tlf; \frac{1}{2} // - telefonnummer
 float stdRente; // - nåværende standard rente
};
void skrivMeny();<br>
float bankHentRente(const struct Bank* bank);<br>
// | Ferdig-
float bankHentRente(const struct Bank* bank);<br>void bankSkrivNavn(const struct Bank* bank);<br>// | laget:
void bankSkrivNavn(const struct Bank* bank); \frac{1}{1} | languarrow int finnKunde(const char* nvn); \frac{1}{1} |
int finnKunde(const char* nvn);
bool kundeHeter(const struct Kunde* kunde, const char* nvn); // |<br>void skrivAlleBankene();
void skrivAlleBankene();<br>void bankSkrivData(const struct Bank* bank); <br>// Oppgave 2A
void bankSkrivData(const struct Bank* bank);<br>
void endreBanksRente();<br>
void bankEndreRente(struct Bank* bank);<br>
// Oppgave 2B
void endreBanksRente();
void bankEndreRente(struct Bank* bank);<br>
void skrivEnKunde();<br>
void kundeSkrivData(const struct Kunde* kunde);<br>
void endreKundesLaan();<br>
void kundeEndreLaan(struct Kunde* kunde);<br>
// Oppgave 2D<br>
// Oppgave 2D<br>
// Oppgave 2
void skrivEnKunde(); // Oppgave 2C
void kundeSkrivData(const struct Kunde* kunde); // Oppgave 2C
void endreKundesLaan();<br>void kundeEndreLaan(struct Kunde* kunde);
void kundeEndreLaan(struct Kunde* kunde); // Oppgave 2D
void bankMedFlestKunder(); // Oppgave 2E
bool kundeLaanIBank(const struct Kunde* kunde, const int nr); // Oppgave 2E
void skrivTilFil(); // Oppgave 2F
void kundeSkrivTilFil(FILE* ut, const struct Kunde* kunde); // Oppgave 2F
void lesFraFil(); // Oppgave 2G
void kundeLesFraFil(FILE* inn, struct Kunde* kunde); // Oppgave 2G
int gAntallKunder; ///< Antall kunder hittil registrert.
struct Kunde* gKunder[MAXKUNDER]; ///< Alle kundene.
int gAntallBanker; ///< Antall banker hittil registrert.
struct Bank* gBanker[MAXBANKER]; ///< Alle bankene.
```

```
/**
* Hovedprogrammet:
*/
int main() {
    char kommando;
    lesFraFil(); // Oppgave 2G
    skrivMeny();
    kommando = lesChar("\nØnske");
   while (kommando != 'Q') {<br>switch (kommando) {
 switch (kommando) {
 case 'B': skrivAlleBankene(); break; // Oppgave 2A
 case 'R': endreBanksRente(); break; // Oppgave 2B
 case 'K': skrivEnKunde(); break; // Oppgave 2C
 case 'E': endreKundesLaan(); break; // Oppgave 2D
 case 'F': bankMedFlestKunder(); break; // Oppgave 2E
default: skrivMeny(); break;
 }
       kommando = lesChar("\nØnske");
    }
   skrivTilFil(); \sqrt{2} Oppgave 2F
    return 0;
}
/**
* Skriver/presenterer programmets muligheter/valg for brukeren.
*/
void skrivMeny() {
   printf("\nFØLGENDE KOMMANDOER ER LOVLIG:\n");
   print(f("tB = skriv ALLE Bankene\n';
   printf("\tR = endre en banks standard Rente\n");
   print(f("\t k = skriv EN Kunde\n' n'); printf("\tE = Endre (øke/minske) en kundes lån\n");
print("\tF = skriv banken med Flest kunder\n");
   printf("\tQ = Quit/avslutt\n");
}
/**
* Returnerer en banks for øyeblikket standard rente.
 *
 * @param bank - Banken som får returnert sin rente
* @return 'bank' sin standard rente
*/
float bankHentRente(const struct Bank* bank) {
  return (bank->stdRente);
}
/**
* Skriver KUN en banks navn.
 *
 * @param bank - Banken som får skrevet ut sitt navn
*/
void bankSkrivNavn(const struct Bank* bank) {
  printf("%s", bank->navn);
}
```

```
/**
* Prøver å finne indeksen i 'gKunder' for en navngitt kunde.
 *
 * @param nvn - Søkt kundes navn
* @return Indeksen for kunden, evt. -1 om ikke ble funnet
*/
int finnKunde(const char* nvn) {
   for (int i = 0; i < gAntallKunder; i++) if (!strcmp(gKunder[i]->navn, nvn)) return i; // Funn/match!
    return -1; // Ikke funnet noen med dette 'nvn'.
}
/**
* Returnerer om en kunde har et gitt navn eller ei.
* @param
* @param kunde - Kunden som skal sjekkes om har navnet 'nvn'
           nvn - Navnet å sjekke om 'kunde' har eller ei
  enden<br>
@return Om kunden har navnet (true) 'nvn' eller ei (false)
*/
bool kundeHeter(const struct Kunde* kunde, const char* nvn) {
 return (!strcmp(kunde->navn, nvn));
}
/**
* Oppgave 2A - Skriver ALT om ALLE banker.
 *
 * @see bankSkrivData(...)
*/
void skrivAlleBankene() { /* LAG INNMATEN */ }
/**
* Oppgave 2A - Skriver ALT om EN bank ut på skjermen.
 *
 * @param bank - Banken som skrives ut
*/
void bankSkrivData(const struct Bank* bank) { /* LAG INNMATEN */ }
/**
* Oppgave 2B - Endrer en banks rente.
 *
 * @see bankEndreRente(...)
*/
void endreBanksRente() { /* LAG INNMATEN */ }
/**
* Oppgave 2B - Leser inn en banks nye standard rente.
 *
* @param bank - Banken som får endret sin rente
*/
void bankEndreRente(struct Bank* bank) { /* LAG INNMATEN */ }
/**
* Oppgave 2C - Skriver ALLE data om en navngitt kunde.
 *
  @see finnKunde(...)<br>@see kundeSkrivData
        kundeSkrivData(...)
 */
void skrivEnKunde() { /* LAG INNMATEN */ }
```

```
/**
* Oppgave 2C - Skriver ALLE data om EN kunde ut på skjermen.
* @param kunde - Kunden som får skrevet ut ALLE sine data
* @see bankSkrivNavn(...)<br>* @see bankHentRente(...)
           bankHentRente(...)
*/
void kundeSkrivData(const struct Kunde* kunde) { /* LAG INNMATEN */ }
/**
* Oppgave 2D - Endrer en kundes lån.
 * @see finnKunde(...)
 * @see kundeEndreLaan(...)
 */
void endreKundesLaan() { /* LAG INNMATEN */ }
/**
* Oppgave 2D - Endrer ett av lånene for en kunde.
* enden kunde - Kunden som får endret ETT av sine lån<br>* @see kundeSkrivData(...)
            kundeSkrivData(...)
*/
void kundeEndreLaan(struct Kunde* kunde) { /* LAG INNMATEN */ }
/**
* Oppgave 2E - Finner og skriver banken med flest lånekunder.
* @see kundeLaanIBank(...)
            bankSkrivNavn(...)
*/
void bankMedFlestKunder() { /* LAG INNMATEN */ }
/**
* Oppgave 2E - Finner ut om kunden har lån i bank nummer 'nr'.
* @param kunde - Aktuell kunde å sjekke for lånebank
* @param nr - Nummer/indeks til en bank
 * @return Om 'kunde' har lån (true) i bank nr 'nr' eller ei (false)
*/
bool kundeLaanIBank(const struct Kunde* kunde, const int nr) { /* LAG INNMATEN */ }
/**
* Oppgave 2F - Skriver ALLE kundene til fil.
* @see kundeskrivTilFil(...)
\star/<br>void skrivTilFil() {
                                                        void skrivTilFil() { /* LAG INNMATEN */ }
/**
* Oppgave 2F - Alle EN kundes data skrives ut på fil.
* @param ut - Filen det skal skrives til
* @param kunde - Kunden som skrives til fil
*/
void kundeSkrivTilFil(FILE* ut, const struct Kunde* kunde) { /* LAG INNMATEN */ }
/**
* Oppgave 2G - Leser ALLE kundene fra fil.
 * @see kundeLesFraFil(...)
*\sqrt{2} void lesFraFil() {
                                                        \left/ * LAG INNMATEN \left. * \right/ }
/**
* Oppgave 2G - Leser ALT om EN kunde fra fil.
 * @param inn - Filen det skal leses fra
* @param kunde - Kunden som får innlest sine data
*/
void kundeLesFraFil(FILE* inn, struct Kunde* kunde) { /* LAG INNMATEN */ }
```